# **2 <sup>η</sup>Εργαστηριακή Άσκηση Προγραμματισμού Υπολογιστών Ι - Γλώσσα C**

# **Σκοπός:**

- ➢ Εξάσκηση στη βασική είσοδο / έξοδο
- ➢ Εξάσκηση στη δήλωση και χρήση μεταβλητών
- ➢ Αναγνώριση και διόρθωση τυπικών συντακτικών και σημασιολογικών λαθών

Ανοίξτε το περιβάλλον προγραμματισμού της C (π.χ. Microsoft Visual C++). Δημιουργήστε ένα κενό αρχείο (π.χ. lab2.cpp). Σε αυτό θα γράψετε το πρόγραμμά σας.

## **ΕΙΣΟΔΟΣ/ΕΞΟΔΟΣ (scanf/printf)**

Είσοδος Δεδομένων (& → τελεστής διεύθυνσης)

➢ Εντολή/Συνάρτηση **scanf**:

# **scanf ("<προσδιοριστής>", &<μεταβλητή>);**

- ➢ Είσοδος ακεραίων: scanf ("%d", &num);
- ➢ Είσοδος πραγματικών: scanf ("%f", &num); *Προσδιοριστές: %f, %e, %g*
- $\triangleright$  Είσοδος γαρακτήρων: scanf ("%c", &ch);
- ➢ % Κωδικός μορφοποίησης
- ➢ Άλλοι κωδικοί: %c για χαρακτήρες και %f για αριθμούς κινητής υποδιαστολής

### Εξοδος αποτελεσμάτων:

➢ Εντολή/Συνάρτηση **printf**:

# **printf ("<περιγραφή>", <ακολουθία μεταβλητών>);**

- ➢ Έξοδος ακεραίων: printf ("%d", num); Προσδιοριστές: %d, %x, %o
- $\triangleright$  Έξοδος πραγματικών: printf ("%f", num); Προσδιοριστές: %f, %e, %g
- $\triangleright$  Έξοδος χαρακτήρων: printf ("%c", ch); (χαρακτήρας) printf ("%d", ch); (Κωδικός ASCII) Προσδιοριστές: %c, %d
- ➢ Προσδιοριστές μορφής εκτύπωσης
	- $\Box$  Οθόνης: '\t', '\n'
	- Αριθμών:
		- ◼ **%<ακέρ><προσδιορ>** (καθορισμός πλάτους πεδίου). Π.χ. %3d
		- ◼ **%[<ακέρ>][.<ακέρ>]<προσδιορ>** (καθορισμός πλάτους πεδίου και δεκαδικών ψηφίων). Π.χ. %6.1f, %.2f, %6f

### ΕΙΣΟΔΟΣ ΑΡΙΘΜΩΝ ΑΠΟ ΤΟ ΠΛΗΚΤΡΟΛΟΓΙΟ

- ➢ scanf("%d", &όνομα-μεταβλητής-int);
- Π.χ. int num;
	- scanf("%d", &num);
	- ➢ scanf("%f", &όνομα-μεταβλητής-float);
- Π.χ. float fl;
	- scanf("%f", &fl);
	- ➢ scanf("%lf", &όνομα-μεταβλητής- double);

```
Π.χ. double dbl;
      scanf("%lf", &dbl);
Παράδειγµα 2
#include <stdio.h>
int main(void)
{
      int num;
      float f;
      double d;
      printf("Enter an integer: ");
      scanf("%d", &num);
      printf("Enter a floating point number: ");
      scanf("%f", &f);
      printf("Enter a floating point number (double): ");
      scanf("%lf", &d);
      printf("%d ", num);
      printf("<sup>8</sup>f", f);printf("%f", d);
      return 0;
}
```

```
ΑΡΙΘΜΗΤΙΚΕΣ ΕΚΦΡΑΣΕΙΣ -Αριθµητικοί τελεστές της C
```
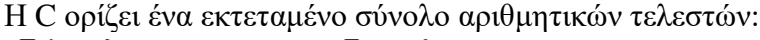

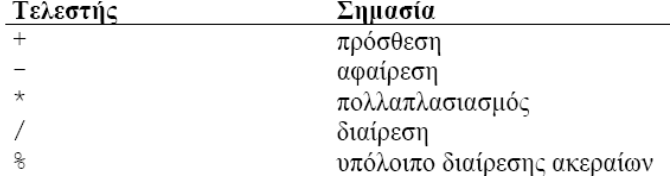

#### Προτεραιότητα

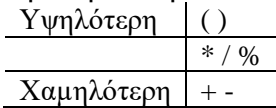

```
Παράδειγμα 3:
```

```
#include <stdio.h>
int main(void)
{
      printf("%d", 5/2);
     printf(" %d", 5%2);
     printf(" %d", 4/2);printf(" %d", 4%2);return 0;
}
```
#### **Παράδειγµα 4**

```
/* Αυτό είναι ένα πρόγραµµα υπολογισµού του όγκου σφαίρας όταν 
δίνεται η ακτίνα της. */
#include <stdio.h>
int main(void)
{
     float pi, r, v; /* δήλωση µεταβλητών */
```

```
pi = 3.141592; /* ο αριθµός π */
printf("Enter radius: ");
scanf("%f", &r); /* είσοδος της ακτίνας */
v=(4.0 * pi * r * r * r) / 3.0 ; /* υπολογισµός όγκου */
printf("Volume is %f", v); /* εµφάνιση αποτελέσµατος */
return 0;
```
Εντολή getchar();

}

H συνάρτηση επιστρέφει (τερματίζει) αμέσως.

Εντολή Return

- ➢ Στην εντολή **return**, η συνάρτηση επιστρέφει (τερματίζει) αμέσως.
- ➢ Καμία εντολή μετά δεν εκτελείται.
- ➢ Η τιμή της return μπορεί να είναι οποιαδήποτε έγκυρη έκφραση της C.
- ➢ Xωρίς τιμή η **Return ;** Κυρίως σε συναρτήσεις τύπου **void.**

## **Ασκήσεις στο Εργαστήριο**

1. Δώστε από το πληκτρολόγιο δυο ακέραιους θετικούς αριθμούς, έστω a και b, και να εκτυπώνει τη διαφορά (a-b) και το γινόμενο (a·b).

2. Γράψτε ένα πρόγραµµα το οποίο θα υπολογίζει τον όγκο ενός ορθογώνιου παραλληλεπίπεδου. Το πρόγραµµα σας θα πρέπει να ζητά τις διαστάσεις του ορθογώνιου από τον χρήστη. Χρησιµοποιήστε σχόλια για να εξηγήσετε την ροή του προγράµµατος.

3. Γράψτε ένα πρόγραμμα το οποίο κάνει τα εξής:

- ➢ Εκτυπώνει στην οθόνη το μήνυμα "How many students are there in a lab?"
- ➢ Διαβάζει από το πληκτρολόγιο το πλήθος των φοιτητών ενός εργαστηρίου.
- ➢ Εκτυπώνει στην οθόνη το μήνυμα "How many labs are there?"
- ➢ Διαβάζει από το πληκτρολόγιο το πλήθος των εργαστηρίων.
- $\triangleright$  Εκτυπώνει στην οθόνη το μήνυμα "There are X labs and Y students in a lab", όπου X είναι το πλήθος των φοιτητών και Υ το πλήθος των εργαστηρίων.
- ➢ Εκτυπώνει στην οθόνη το μήνυμα "There are Z students total.", όπου Ζ είναι το γινόμενο του πλήθους των φοιτητών επί του πλήθους των εργαστηρίων.

4. Να γράψετε ένα πρόγραμμα το οποίο να υπολογίζει την αριθμητική τιμή της συνάρτησης  $f(x) = \sqrt{\frac{4x^3 - 3x^2 + 2x - 1}{5}}$ 5 για διάφορες τιμές του x. Οι τιμές του x να εισάγονται στο πρόγραμμα με την χρήση της συνάρτησης scanf(). Να διατηρήσετε ακρίβεια τριών δεκαδικών ψηφίων στους υπολογισμούς σας.